# **0. Organizace výuky VLBS0621 Biostatistika pro P-PooL**

#### **Anketa Harmonogram výuky Požadavky k ukončení Instalace software R/R studio**

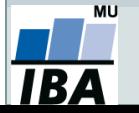

Vytvořil Institut biostatistiky a analýz, Masarykova univerzita *J. Kalina*

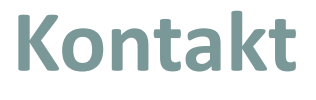

# **Jiří Kalina D29 místnost 123 (Recetox) kalina@mail.muni.cz**

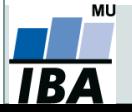

*Vytvořil Institut biostatistiky a analýz, Masarykova univerzita J. Kalina*

## **Organizace výuky**

- 19. 2. 2024 úvod do analýzy dat, typy dat, příprava dat MS Excel
- 26. 2. 2024 MS Excel, zpracování větších objemů dat, tipy, triky, ovládání
- 4. 2. 2024 makra v Excelu, úvod do R
- 11. 3. 2024 práce se software R, popisné statistiky
- 18. 3. 2024 odpadá (konference)
- 25. 3. 2024 rozdělení pravděpodobnosti + principy statistického testování
- 1. 4. 2024 odpadá (Velikonoce)
- 8. 4. 2024 parametrické testy shody
- 15. 4. 2024 neparametrické testy shody
- $\bullet$  22. 4. 2024 kontingenční tabulky +  $X^2$  test
- 29. 4. 2024 analýza rozptylu
- 6. 5. 2024 asociace, korelace, regrese
- 13. 5. 2022 zkušební test nanečisto, konzultace, diskuze metod zápočet?
- 20. 5. 2022 zápočtový test
- možnost druhého termínu zápočtu, pokud bude zájem

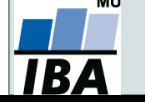

# **Podmínky pro splnění zkoušky**

- 2 hodiny přednášky a cvičení týdně.
- Účast je nepovinná a nezapisuje se.
- Podklady ke cvičením a studijní materiály budou postupně zveřejňovány v ISu + pracovní sešity a řešení.
- Podmínkou je získat alespoň 60 % bodů ze zápočtové písemky na min. 100 minut (bude i možnost opravy).
- Klasifikace zápočtu: **A** 92 %–100 %
	- **B** 84 %–91 % **C** 76 %–83 % **D** 68 %–75 % **E** 60 %–67 % **F** 0 %–59 %

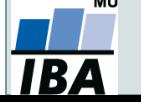

#### **Instalace R**

#### Webová stránka <https://cran.r-project.org/>

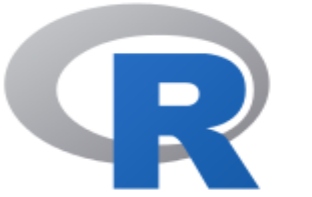

**CRAN Mirrors** What's new? **Task Views** Search

 $About R$ R Homepage The R Journal

Software **R** Sources **R** Binaries Packages Other

Documentation **Manuals** FAOs Contributed

The Comprehensive R Archive Network

Download and Install R

Precompiled binary distributions of the base system and contributed packages. Windows and Mac users most likely want one of these  $\sqrt{\text{versions of } R}$ .

- Download R for Linux
- Download R for (Mac) OS X
- Download R for Windows

R is part of many Linux distributions, you should check with your Linux package management system in addition to the link above.

Source Code for all Platforms

Windows and Mac users most likely want to download the precompiled binaries listed in the upper box, not the source code. The sources have to be compiled before you can use them. If you do not know what this means, you probably do not want to do it!

- The latest release (Tuesday 2016-06-21, Bug in Your Hair) R-3.3.1.tar.gz, read what's new in the latest version.
- Sources of R alpha and beta releases (daily snapshots, created only in time periods before a planned release).

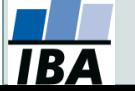

*Vytvořil Institut biostatistiky a analýz, Masarykova univerzita J. Kalina*

#### **Instalace R studia**

Webová stránka https://posit.co/download/rstudio-desktop/

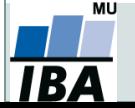

### **Výsledky ankety**

Další matérie:

Základy pracovania s GraphPadom (napr. Dose Response Curve), Originom alebo Pythonom.

ANOVA

Zatím nic.

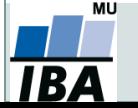